# Masking Malicious Memory Artifacts – Part I: Phantom DLL Hollowing

vx-underground.org collection // [Forrest](https://twitter.com/_ForrestOrr) Orr

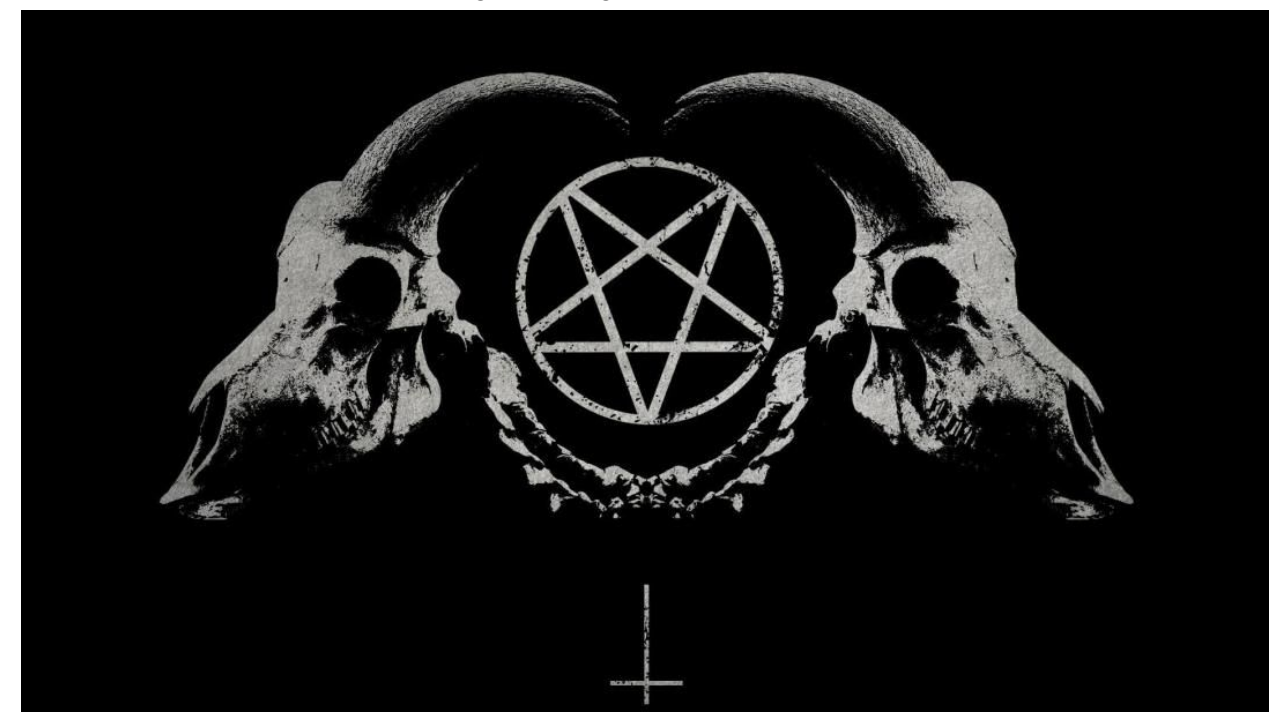

## **Introduction**

I've written this article with the intention of improving the skill of the reader as relating to the topic of memory stealth when designing malware. First by detailing a technique I term DLL hollowing which has not yet gained widespread recognition among attackers, and second by introducing the reader to one of my own variations of this technique which I call phantom DLL hollowi[n](https://github.com/forrest-orr/phantom-dll-hollower-poc)g (the PoC for which can be found on [Github](https://github.com/forrest-orr/phantom-dll-hollower-poc)).

This will be the first post in a series on malware forensics and bypassing defensive scanners. It was written with the assumption that the reader understands the basics of Windows internals and malware design.

## **Legitimate memory allocation**

In order to understand how defenders are able to pick up on malicious memory artifacts with minimal false positives using point-in-time memory scanners such as [Get-InjectedThread](https://href.li/?https://gist.githubusercontent.com/jaredcatkinson/23905d34537ce4b5b1818c3e6405c1d2/raw/104f630cc1dda91d4cb81cf32ef0d67ccd3e0735/Get-InjectedThread.ps1) an[d](https://href.li/?https://github.com/volatilityfoundation/volatility/blob/master/volatility/plugins/malware/malfind.py) [malfind](https://href.li/?https://github.com/volatilityfoundation/volatility/blob/master/volatility/plugins/malware/malfind.py) it is essential for one to understand what constitutes "normal" memory allocation and how malicious allocation deviates from this norm. For our purposes, typical process memory can be broken up into 3 different categories:

- Private memory not to be confused with memory that is un-shareable with other processes. All memory allocated via [NTDLL.DLL!NtAllocateVirtualMemory](https://href.li/?https://docs.microsoft.com/en-us/windows-hardware/drivers/ddi/content/ntifs/nf-ntifs-ntallocatevirtualmemory) falls into this category (this includes heap and stack memory).
- Mapped memory mapped views of sections which may or may not be created from files on disk. This does not include PE files mapped from sections created with the **SEC\_IMAGE** flag.
- Image memory mapped views of sections created with the **SEC IMAGE** flag from PE files on disk. This is distinct from mapped memory. Although image memory is technically a mapped view of a file on disk just as mapped memory may be, they are distinctively different categories of memory.

These categories directly correspond to the **Type** field in th[e](https://href.li/?https://docs.microsoft.com/en-us/windows/win32/api/winnt/ns-winnt-memory_basic_information) [MEMORY\\_BASIC\\_INFORMATION](https://href.li/?https://docs.microsoft.com/en-us/windows/win32/api/winnt/ns-winnt-memory_basic_information) structure. This structure is strictly a usermode concept, and is not stored independently but rather is populated using the kernel mode VAD, PTE and section objects associated with the specified process. On a deeper level the key difference between private and shared (mapped/image) memory is that shared memory is derived from section objects, a construct specifically designed to allow memory to be shared between processes. With this being said, the term "private memory" can be a confusing terminology in that it implies all sections are shared between processes, which is not the case. Sections and their related mapped memory may also be private although they will not technically be "private memory," as this term is typically used to refer to all memory which is *never* shared (not derived from a section). The distinction between mapped and image memory stems from the *control area* of their foundational section object.

In order to give the clearest possible picture of what constitutes legitimate memory allocation I wrote a memory scanner (the PoC for which can be found o[n](https://github.com/forrest-orr/phantom-dll-hollower-poc/tree/master/MemSweep) [Github\)](https://github.com/forrest-orr/phantom-dll-hollower-poc/tree/master/MemSweep) which uses the characteristics of th[e](https://www.google.com/search?client=firefox-b-1-d&q=MEMORY_BASIC_INFORMATION) [MEMORY\\_BASIC\\_INFORMATION](https://www.google.com/search?client=firefox-b-1-d&q=MEMORY_BASIC_INFORMATION) structure returned by [KERNEL32.DLL!VirtualQuery](https://docs.microsoft.com/en-us/windows/win32/api/memoryapi/nf-memoryapi-virtualquery) to statistically calculate the most common permission attributes of each of the three aforementioned memory types across all accessible processes. In the screenshot below I've executed this scanner on an unadulterated Windows 8 VM.

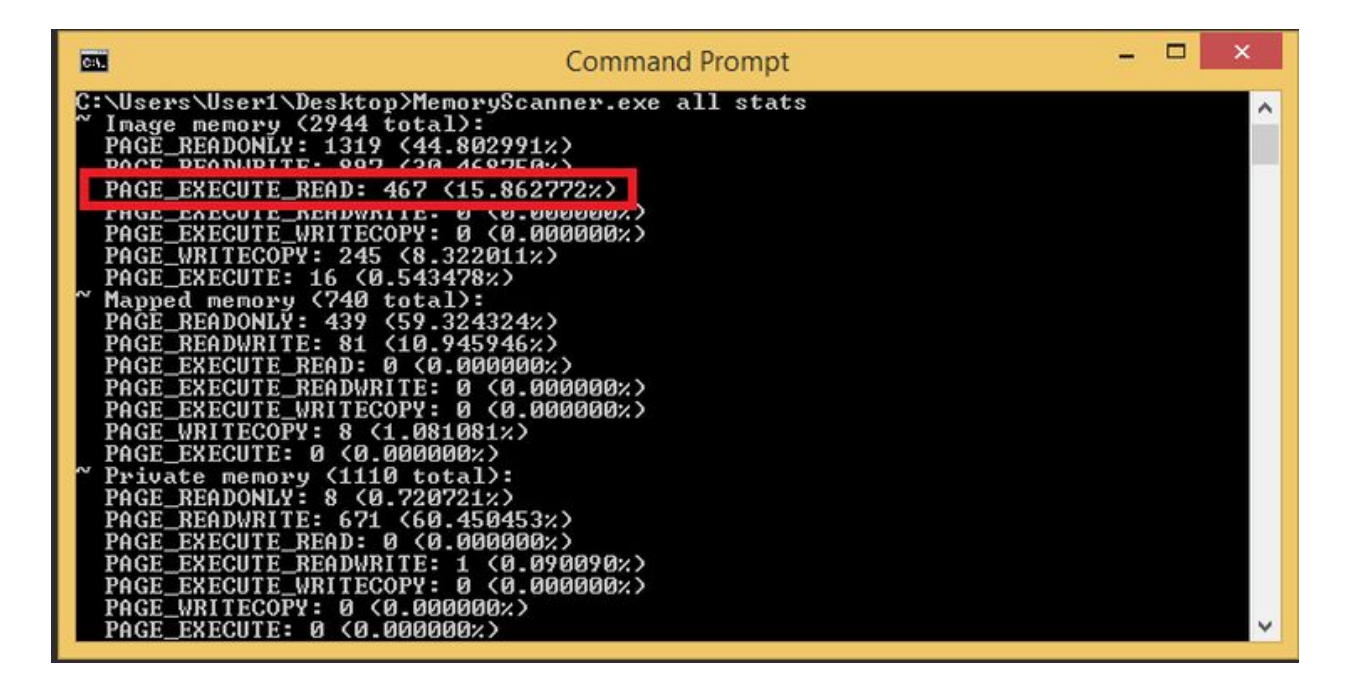

Understanding these statistics is not difficult. The majority of private memory is *+RW*, consistent with its usage in stack and heap allocation. Mapped memory is largely readonly, an aspect which is also intuitive considering that the primary usage of such memory is to map existing *.db*, *.mui* and *.dat* files from disk into memory for the application to read. Most notably from the perspective of a malware writer is that executable memory is almost exclusively the domain of image mappings. In particular *+RX* regions (as opposed to *+RWX*) which correspond to the .text sections of DLL modules loaded into active processes.

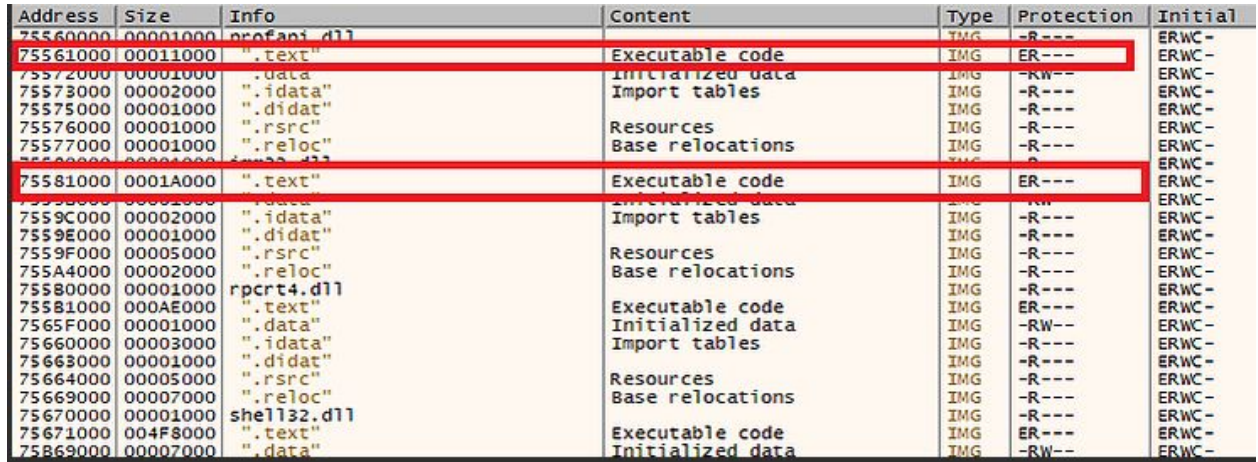

In *Figure 2*, taken from the memory map of an explorer.exe process, image memory is shown split into multiple separate regions. Those corresponding to the PE header and subsequent sections, along with a predictable set of permissions (*+RX* for *.text*, *+RW* for *.data*, *+R* for *.rsrc* and so forth). The **Info** field is actually an abstraction o[f](https://x64dbg.com/#start) [x64dbg](https://x64dbg.com/#start) and not a characteristic of the memory itself[:](https://x64dbg.com/#start) [x64dbg](https://x64dbg.com/#start) has walked the PEB loaded module list searching for an entry with a

base address that matches the region base, and then set the **Info** for its PE headers to the module name, and each subsequent region within the map has had its **Info** set to its corresponding *IMAGE\_SECTION\_HEADER.Name*, as determined by calculating which regions correspond to each mapped image base + *IMAGE\_SECTION\_HEADER.VirtualAddress*.

#### **Classic malware memory allocation**

Malware writers have a limited set of tools in their arsenal to allocate executable memory for their code. This operation is however essential to process injection, process hollowing and packers/crypters. In brief, the classic technique for any form of malicious code allocation involved using [NTDLL.DLL!NtAllocateVirtualMemory](https://href.li/?https://docs.microsoft.com/en-us/windows-hardware/drivers/ddi/content/ntifs/nf-ntifs-ntallocatevirtualmemory) to allocate a block of *+RWX* permission memory and then writing either a shellcode or full PE into it, depending on the genre of attack.

```
uint8_t* pShellcodeMemory = (uint8_t*)VirtualAlloc(
     nullptr,
     dwShellcodeSize,
     MEM_COMMIT|MEM_RESERVE,
     PAGE_EXECUTE_READWRITE);
memcpy(pShellcodeMemory, Shellcode, dwShellcodeSize);
CreateThread(
     nullptr,
     0,
     (LPTHREAD_START_ROUTINE)pShellcodeMemory,
     nullptr,
     0,
     nullptr);
```
Later this technique evolved as both attackers and defenders increased in sophistication, leading malware writers to use a combination of [NTDLL.DLL!NtAllocateVirtualMemory](https://href.li/?https://docs.microsoft.com/en-us/windows-hardware/drivers/ddi/content/ntifs/nf-ntifs-ntallocatevirtualmemory) with *+RW* permissions an[d](https://href.li/?https://undocumented.ntinternals.net/index.html?page=UserMode%2FUndocumented%20Functions%2FMemory%20Management%2FVirtual%20Memory%2FNtProtectVirtualMemory.html) [NTDLL.DLL!NtProtectVirtualMemory](https://href.li/?https://undocumented.ntinternals.net/index.html?page=UserMode%2FUndocumented%20Functions%2FMemory%20Management%2FVirtual%20Memory%2FNtProtectVirtualMemory.html) after the malicious code had been written to the region to set it to +RX before execution. In the case of process hollowing using a full PE rather than a shellcode, attackers begun correctly modifying the permissions of *+RW* memory they allocated for the PE to reflect the permission characteristics of the PE on a per-section basis. The benefit of this was twofold: no *+RWX* memory was allocated (which is suspicious in of itself) and the VAD entry for the malicious region would still read as *+RW* even after the permissions had been modified, further thwarting memory forensics.

```
uint8_t* pShellcodeMemory = (uint8_t*)VirtualAlloc(
     nullptr,
```
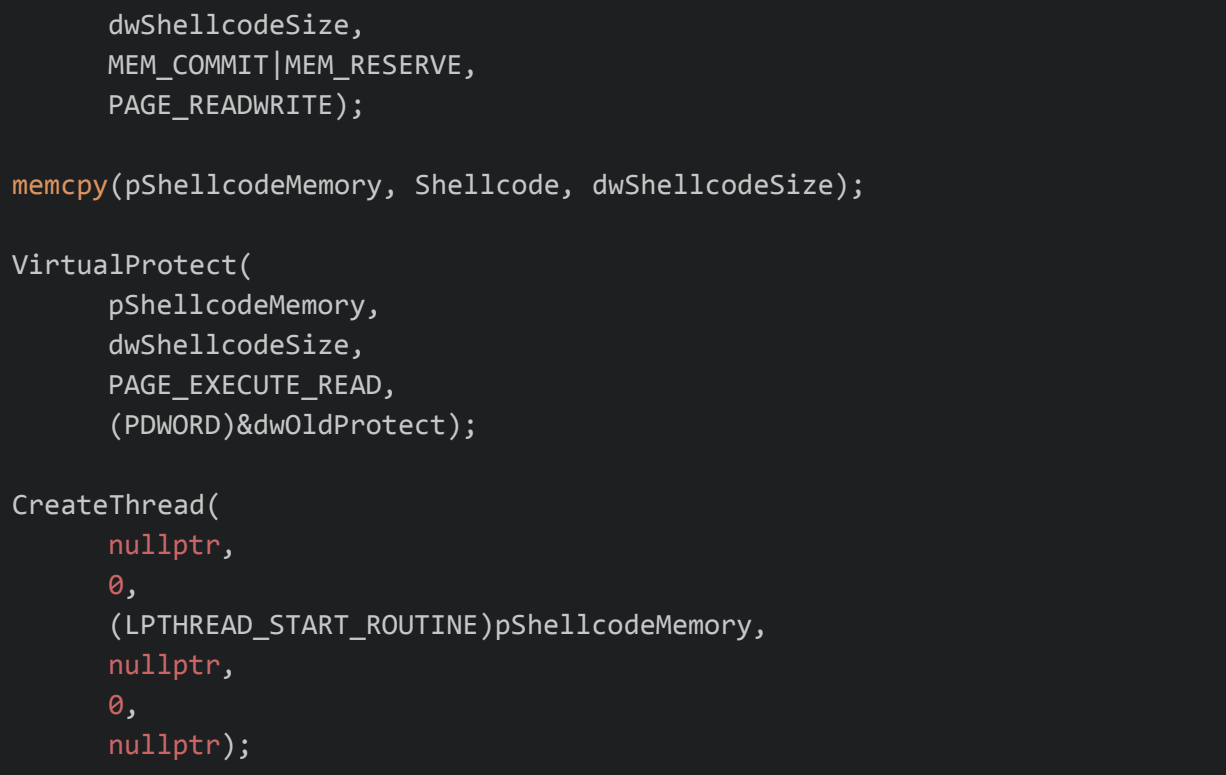

More recently, attackers have transitioned to an approach of utilizing sections for their malicious code execution. This is achieved by first creating a section from the page file which will hold the malicious code. Next the section is mapped to the local process (and optionally a remote one as well) and directly modified. Changes to the local view of the section will also cause remote views to be modified as well, thus bypassing the need for APIs such a[s](https://href.li/?https://docs.microsoft.com/en-us/windows/win32/api/memoryapi/nf-memoryapi-writeprocessmemory)

[KERNEL32.DLL!WriteProcessMemory](https://href.li/?https://docs.microsoft.com/en-us/windows/win32/api/memoryapi/nf-memoryapi-writeprocessmemory) to write malicious code into remote process address space.

```
LARGE_INTEGER SectionMaxSize = \{ 0, 0 \};
NTSTATUS NtStatus
SectionMaxSize.LowPart = dwShellcodeSize;
NtStatus = NtCreateSection(
      &hSection,
      SECTION_MAP_EXECUTE | SECTION_MAP_READ | SECTION_MAP_WRITE,
      NULL, &SectionMaxSize,
      PAGE_EXECUTE_READWRITE,
      SEC_COMMIT,
      NULL);
if (NT_SUCCESS(NtStatus)) {
      NtStatus = NtMapViewOfSection(
      hSection,
      GetCurrentProcess(),
      (void **)&pShellcodeMemory,
      NULL, NULL, NULL,
      &cbViewSize,
      2,
      NULL,
      PAGE_EXECUTE_READWRITE);
      if (NT_SUCCESS(NtStatus)) {
      memcpy(pShellcodeMemory, Shellcode, dwShellcodeSize);
      CreateThread(
            nullptr,
            0,
            (LPTHREAD_START_ROUTINE)pShellcodeMemory,
            nullptr,
            \theta,
            nullptr);
      }
}
```
While this has the benefit of being (at present) slightly less common than direct virtual memory allocation wit[h](https://href.li/?https://docs.microsoft.com/en-us/windows-hardware/drivers/ddi/content/ntifs/nf-ntifs-ntallocatevirtualmemory) [NTDLL.DLL!NtAllocateVirtualMemory](https://href.li/?https://docs.microsoft.com/en-us/windows-hardware/drivers/ddi/content/ntifs/nf-ntifs-ntallocatevirtualmemory), it creates similar malicious memory artifacts for defenders to look out for. One key difference between the two methods is tha[t](https://href.li/?https://docs.microsoft.com/en-us/windows-hardware/drivers/ddi/content/ntifs/nf-ntifs-ntallocatevirtualmemory) [NTDLL.DLL!NtAllocateVirtualMemory](https://href.li/?https://docs.microsoft.com/en-us/windows-hardware/drivers/ddi/content/ntifs/nf-ntifs-ntallocatevirtualmemory) will allocate private memory, whereas mapped section views will allocate mapped memory (shared section memory with a data **control area**).

While a malware writer may avoid the use of suspicious (and potentially monitored) APIs such a[s](https://href.li/?https://docs.microsoft.com/en-us/windows-hardware/drivers/ddi/content/ntifs/nf-ntifs-ntallocatevirtualmemory) [NTDLL.DLL!NtAllocateVirtualMemory](https://href.li/?https://docs.microsoft.com/en-us/windows-hardware/drivers/ddi/content/ntifs/nf-ntifs-ntallocatevirtualmemory) an[d](https://href.li/?https://undocumented.ntinternals.net/index.html?page=UserMode%2FUndocumented%20Functions%2FMemory%20Management%2FVirtual%20Memory%2FNtProtectVirtualMemory.html) [NTDLL.DLL!NtProtectVirtualMemory](https://href.li/?https://undocumented.ntinternals.net/index.html?page=UserMode%2FUndocumented%20Functions%2FMemory%20Management%2FVirtual%20Memory%2FNtProtectVirtualMemory.html) the end result in memory is ultimately quite similar with the key difference being the distinction between a *MEM\_MAPPED* and *MEM\_PRIVATE* memory type assigned to the shellcode memory.

# **DLL hollowing**

With these concepts in mind, it's clear that masking malware in memory means utilizing *+RX* image memory, in particular the *.text* section of a mapped image view. The primary caveat to this is that such memory cannot be directly allocated, nor can existing memory be modified to mimic these attributes. Only the PTE which stores the active page permissions is mutable, while the VAD and section object control area which mark the region as image memory and associate it to its underlying DLL on disk are immutable. For this reason, properly implementing a DLL hollowing attack implies infection of a mapped view generated from a real DLL file on disk. Such DLL files should have a *.text* section with a *IMAGE\_SECTION\_HEADER.Misc.VirtualSize* greater than or equal to the size of the shellcode being implanted, and should not yet be loaded into the target process as this implies their modification could result in a crash.

```
GetSystemDirectoryW(SearchFilePath, MAX_PATH);
wcscat s(SearchFilePath, MAX PATH, L"\\*.dll");
if ((hFind = FindFirstFileW(SearchFilePath, &Wfd)) != INVALID_HANDLE_VALUE)
{
      do {
      if (GetModuleHandleW(Wfd.cFileName) == nullptr) {
            ...
      }
   }
   while (!bMapped && FindNextFileW(hFind, &Wfd));
   FindClose(hFind);
}
```
In this code snippet I've enumerated files with a *.dll* extension in system32 and am ensuring they are not already loaded into my process usin[g](https://docs.microsoft.com/en-us/windows/win32/api/libloaderapi/nf-libloaderapi-getmodulefilenamew) **KERNEL32.DLL!GetModuleFileNameW**,

which walks the PEB loaded modules list and returns their base address (the same thing as their module handle) if a name match is found. In order to create a section from the image I first need to open a handle to it. I'll discuss  $TxE$  in the next section, but for the sake of this code walkthrough we can assume [KERNEL.DLL!CreateFileW](https://docs.microsoft.com/en-us/windows/win32/api/fileapi/nf-fileapi-createfilew) is used. Upon opening this handle I can read the contents of the PE and validate its headers, particularly its *IMAGE\_SECTION\_HEADER.Misc.VirtualSize* field which indicates a sufficient size for my shellcode.

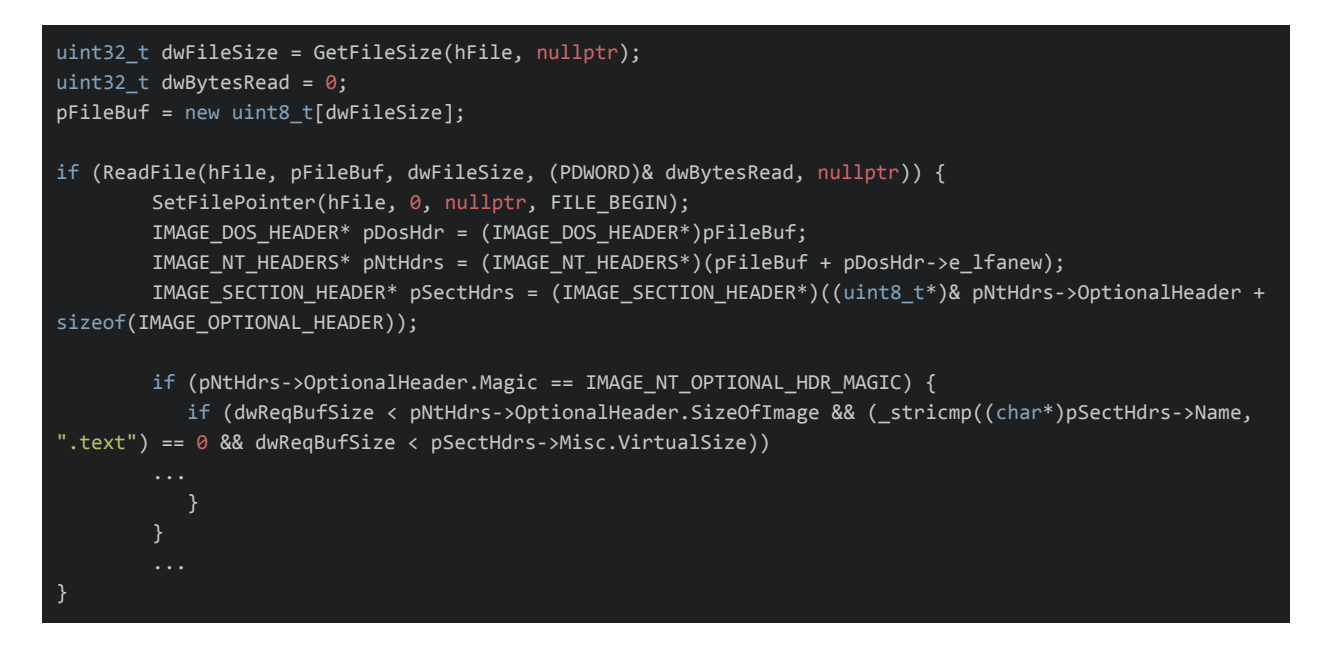

When a valid PE is found a section can be created from its file handle, and a view of it mapped to the local process memory space.

```
HANDLE hSection = nullptr;
NtStatus = NtCreateSection(&hSection, SECTION_ALL_ACCESS, nullptr, nullptr,
PAGE READONLY, SEC IMAGE, hFile);
if (NT SUCCESS(NtStatus)) {
    *pqwMapBufSize = \theta;
    NtStatus = NtMapViewOfSection(hSection, GetCurrentProcess(),
(void**)ppMapBuf, 0, 0, nullptr, (PSIZE_T)pqwMapBufSize, 1, 0,
PAGE_READONLY);
}
```
The unique characteristic essential to this technique is the use of the *SEC\_IMAGE* flag to [NTDLL.DLL!NtCreateSection.](http://undocumented.ntinternals.net/index.html?page=UserMode%2FUndocumented%20Functions%2FNT%20Objects%2FSection%2FNtCreateSection.html) When this flag is used, the initial permissions parameter is ignored (all mapped images end up with an initial allocation permission of *+RWXC*). Also worth noting is that the PE itself is validated b[y](http://undocumented.ntinternals.net/index.html?page=UserMode%2FUndocumented%20Functions%2FNT%20Objects%2FSection%2FNtCreateSection.html) [NTDLL.DLL!NtCreateSection](http://undocumented.ntinternals.net/index.html?page=UserMode%2FUndocumented%20Functions%2FNT%20Objects%2FSection%2FNtCreateSection.html) at this stage, and if it is invalid in any wa[y](http://undocumented.ntinternals.net/index.html?page=UserMode%2FUndocumented%20Functions%2FNT%20Objects%2FSection%2FNtCreateSection.html) [NTDLL.DLL!NtCreateSection](http://undocumented.ntinternals.net/index.html?page=UserMode%2FUndocumented%20Functions%2FNT%20Objects%2FSection%2FNtCreateSection.html) will fail (typically with error *0xc0000005*).

Finally, the region of memory corresponding to the .text section in the mapped view can be modified and implanted with the shellcode.

\*ppMappedCode = \*ppMapBuf + pSectHdrs->VirtualAddress + dwCodeRva;

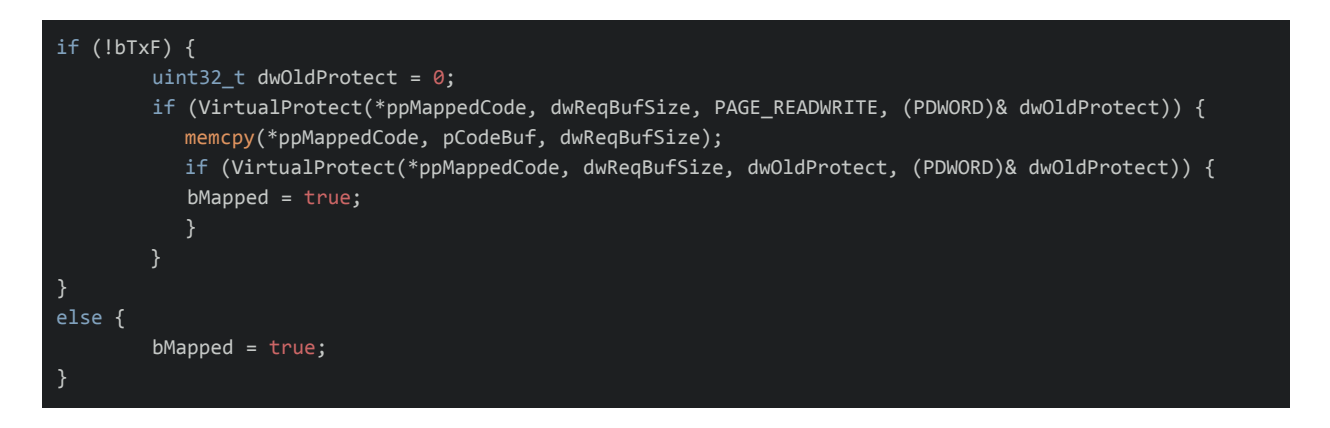

Once the image section has been generated and a view of it has been mapped into the process memory space, it will share many characteristics in common with a module legitimately loaded vi[a](https://undocumented.ntinternals.net/index.html?page=UserMode%2FUndocumented%20Functions%2FExecutable%20Images%2FLdrLoadDll.html) [NTDLL.DLL!LdrLoadDll](https://undocumented.ntinternals.net/index.html?page=UserMode%2FUndocumented%20Functions%2FExecutable%20Images%2FLdrLoadDll.html) but with several key differences:

- Relocations will be applied, but imports will not yet be resolved.
- The module will not have been added to the loaded modules list in usermode process memory.

The loaded modules list is referenced in the **LoaderData** field of the PEB:

```
typedef struct _PEB {
  BOOLEAN InheritedAddressSpace; // 0x0
  BOOLEAN ReadImageFileExecOptions; // 0x1
  BOOLEAN BeingDebugged; // 0x2
  BOOLEAN Spare; // 0x3
#ifdef _WIN64
  uint8_t Padding1[4];
#endif
  HANDLE Mutant; // 0x4 / 0x8
   void * TmageBase; // 0x8 / 0x10
  PPEB_LDR_DATA LoaderData; // 0xC / 0x18
}
```
There are three such lists, all representing the same modules in a different ordering.

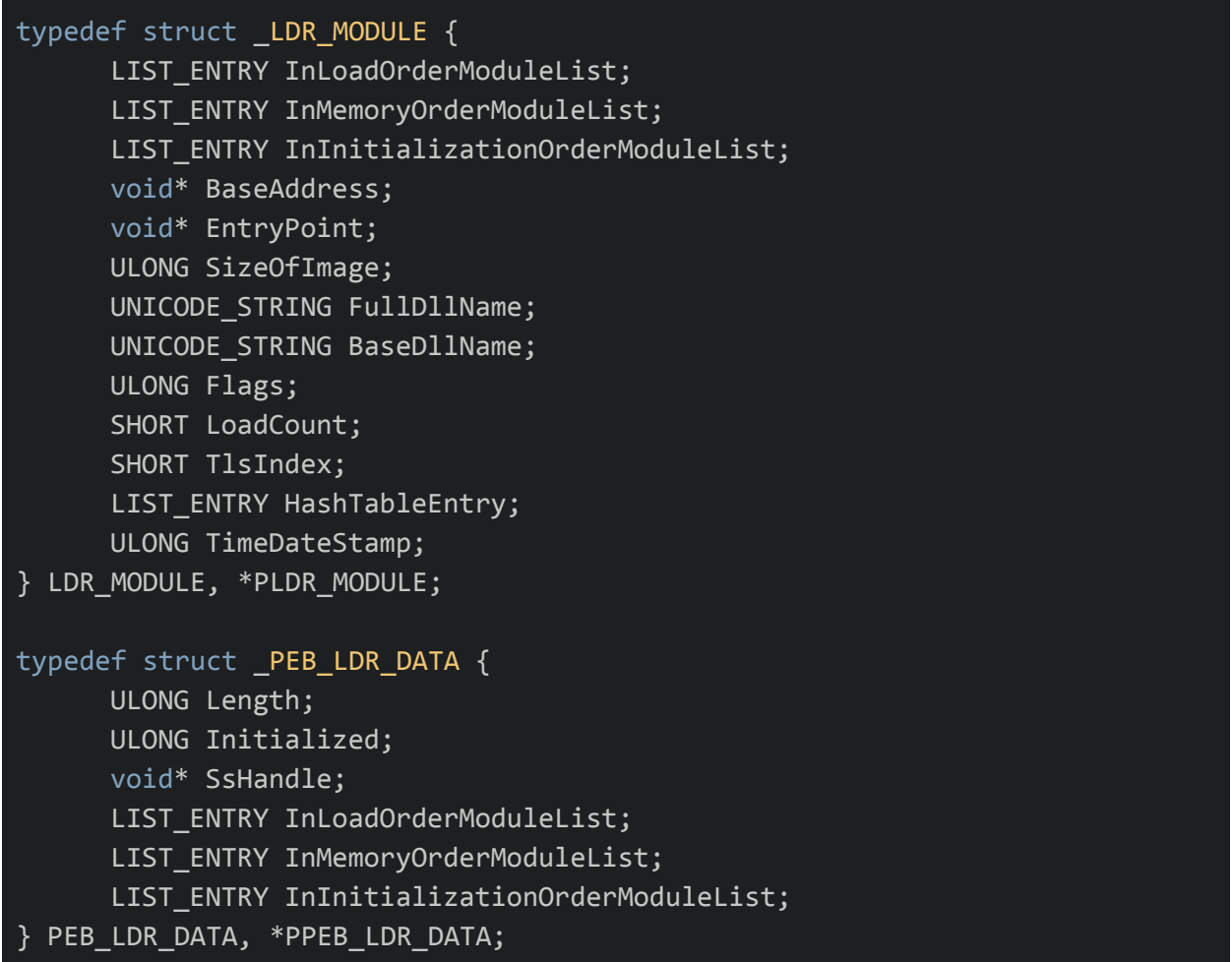

It's important to note that to avoid leaving suspicious memory artifacts behind, an attacker should add their module to all three of the lists. In *Figure 3* (shown below) I've executed my hollower PoC without modifying the loaded modules list in the PEB to reflect the addition of the selected hollowing module (**aadauthhelper.dll).**

Command Prompt - Hollow-DLL-PoC64.exe Msgbox64.bin

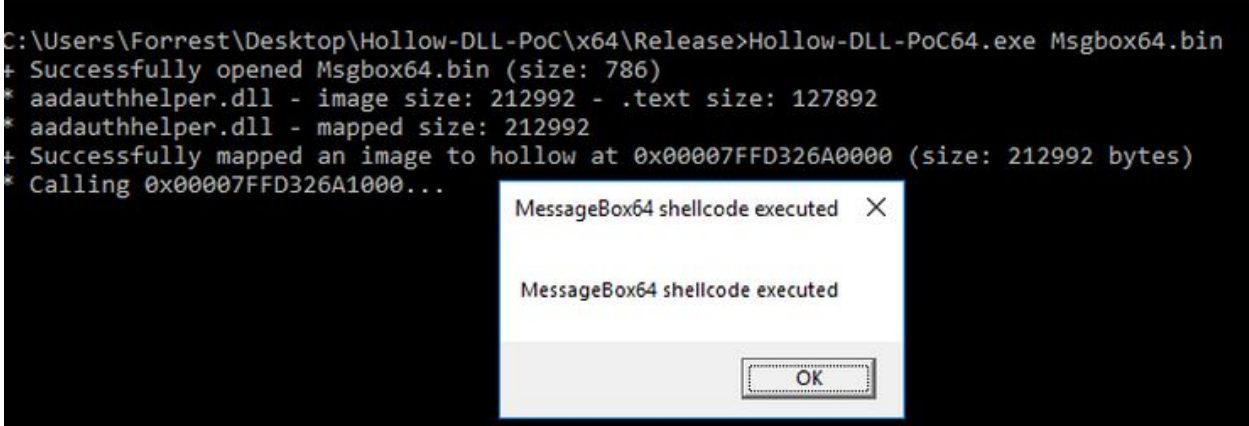

Using [x64dbg](https://x64dbg.com/#start) to view the memory allocated for the **aadauthhelper.dll** base at *0x00007ffd326a0000* we can see that despite its IMG tag, it looks distinctly different from the other IMG module memory surrounding it.

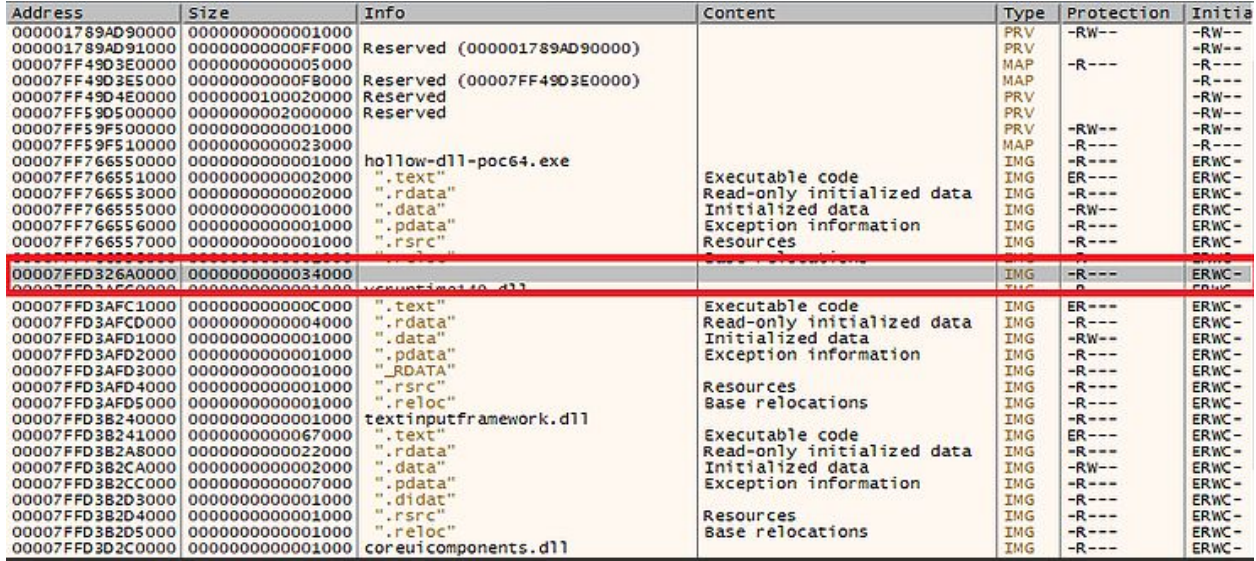

This is because the association between a region of image memory and its module is inferred rather than explicitly recorded. In this case, [x64dbg](https://x64dbg.com/#start) is scanning the aforementioned PEB loaded modules list for an entry with a **BaseAddress** of *0x00007ffd326a0000* and upon not finding one, does not associate a name with the region or associate its subsections with the sections from its PE header. Upon adding **aadauthhelper.dll** to the loaded modules lists, [x64dbg](https://x64dbg.com/#start) shows the region as if it corresponded to a legitimately loaded module.

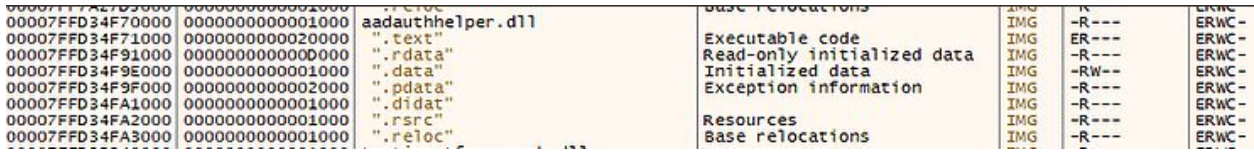

Comparing this artificial module (implanted with shellcode) with a legitimately loaded **aadauthhelper.dll** we can see there is no difference from the perspective of a memory scanner. Only once we view the *.text* sections in memory and compare them between the legitimate and hollowed versions of **aadauthhelper.dll** can we see the difference.

# **Phantom hollowing**

DLL hollowing does in of itself represent a major leap forward in malware design. Notably though, the *+RX* characteristic of the *.text* section conventionally forces the attacker into a position of manually modifying this region to be *+RW* using an API such as [NTDLL.DLL!NtProtectVirtualMemory](https://undocumented.ntinternals.net/index.html?page=UserMode%2FUndocumented%20Functions%2FMemory%20Management%2FVirtual%20Memory%2FNtProtectVirtualMemory.html) after it has been mapped, writing their shellcode to it and then switching it back to *+RX* prior to execution. This sets off two different alarms for a sophisticated defender to pick up on:

- 1. Modification of the permissions of a PTE associated with image memory after it has already been mapped using an API such as [NTDLL.DLL!NtProtectVirtualMemory.](https://undocumented.ntinternals.net/index.html?page=UserMode%2FUndocumented%20Functions%2FMemory%20Management%2FVirtual%20Memory%2FNtProtectVirtualMemory.html)
- 2. A new private view of the modified image section being created within the afflicted process memory space.

While the first alarm is self-explanatory the second merits further consideration. It may be noted in *Figure 2* that the initial allocation permissions of all image related memory is *+RWXC*, or *PAGE\_EXECUTE\_WRITECOPY*. By default, mapped views of image sections created from DLLs are shared as a memory optimization by Windows. For example, only one copy of kernel32.dll will reside in physical memory but will be shared throughout the virtual address space of every process via a shared section object. Once the mapped view of a shared section is modified, a unique (modified) copy of it will be privately stored within the address space of the process which modified it. This characteristic provides a valuable artifact for defenders who aim to identify modified regions of image memory without relying on runtime interception of modifications to the PTE.

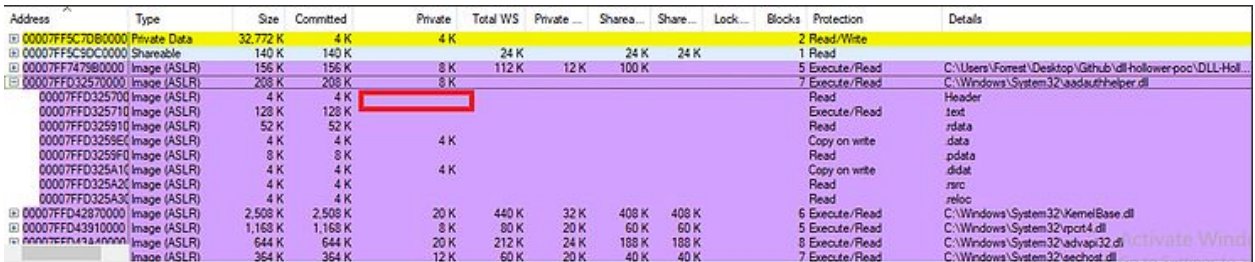

In *Figure 6* above, it can be clearly seen that the substantial majority of **aadauthhelper.dll** in memory is shared, as is typical of mapped image memory. Notably though, two regions of the image address space (corresponding to the *.data* and *.didat* sections) have two private pages associated with them. This is because these sections are writable, and whenever a previously unmodified page within their regions is modified it will be made private on a per-page basis.

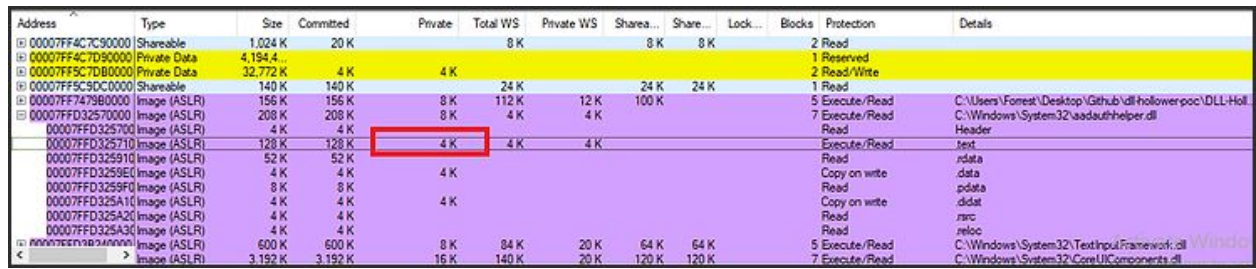

After allowing my hollower to change the protections of the *.text* section and infect a region with my shellcode, 4K (the default size of a single page) within the *.text* sections is suddenly marked as private rather than shared. Notably, however many bytes of a shared region are modified (even if it is only one byte) the total size of the affected region will be rounded up to a multiple of the default page size. In this case, my shellcode was 784 bytes which was rounded up to 0x1000, and a full page within *.text* was made private despite a considerably smaller number of shellcode bytes being written.

Thankfully for us attackers, it is indeed possible to modify an image of a signed PE without changing its contents on disk, and prior to mapping a view of it into memory using transacted NTFS (TxF).

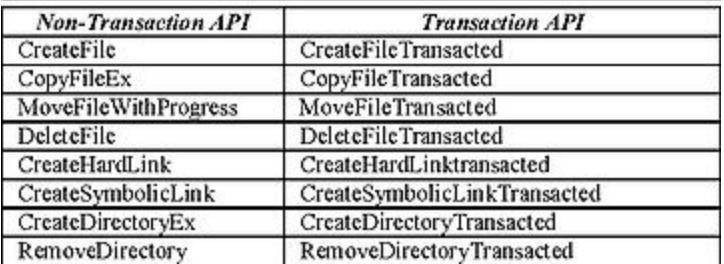

Originally designed to provide easy rollback functionality to installers[,](https://docs.microsoft.com/en-us/windows/win32/fileio/about-transactional-ntfs) [TxF](https://docs.microsoft.com/en-us/windows/win32/fileio/about-transactional-ntfs) was implemented in such a way by Microsoft that it allows for complete isolation of transacted data from external applications (including AntiVirus). Therefore if a malware writer opens a TxF file handle to a legitimate Microsoft signed PE file on disk, he can conspicuously use an API such as [NTDLL.DLL!NtWriteFile](https://docs.microsoft.com/en-us/windows-hardware/drivers/ddi/content/ntifs/nf-ntifs-ntwritefile) to overwrite the contents of this PE while never causing the malware to be scanned when touching disk (as he has not truly modified the PE on disk). He then has a phantom file handle referencing a file object containing malware which can be used the same as a regular file handle would, with the key difference that it is backed by an unmodified and

legitimate/signed file of his choice. As previously discussed[,](http://undocumented.ntinternals.net/index.html?page=UserMode%2FUndocumented%20Functions%2FNT%20Objects%2FSection%2FNtCreateSection.html) [NTDLL.DLL!NtCreateSection](http://undocumented.ntinternals.net/index.html?page=UserMode%2FUndocumented%20Functions%2FNT%20Objects%2FSection%2FNtCreateSection.html) consumes a file handle when called with *SEC\_IMAGE*, and the resulting section may be mapped into memory using [NTDLL.DLL!NtMapViewOfSection.](http://undocumented.ntinternals.net/index.html?page=UserMode%2FUndocumented%20Functions%2FNT%20Objects%2FSection%2FNtMapViewOfSection.html) To the great fortune of the malware writer, these may be transacted file handles, effectively providing him a means of creating phantom image sections.

The essence of phantom DLL hollowing is that an attacker can open a TxF handle to a Microsoft signed DLL file on disk, infect its *.text* section with his shellcode, and then generate a phantom section from this malware-implanted image and map a view of it to the address space of a process of his choice. The file object underlying the mapping will still point back to the legitimate Microsoft signed DLL on disk (which has not changed) however the view in memory will contain his shellcode hidden in its *.text* section with +RX permissions.

```
NtStatus = NtCreateTransaction( & hTransaction,
  TRANSACTION_ALL_ACCESS,
  &ObjAttr,
 nullptr,
 nullptr,
  0,
  0,
 nullptr,
  nullptr);
hFile = CreateFileTransactedW(FilePath,
 GENERIC_WRITE | GENERIC_READ, // The permission to write to the DLL on disk is required even though we
technically aren't doing this.
 \theta,
 nullptr,
 OPEN_EXISTING,
  FILE_ATTRIBUTE_NORMAL,
 nullptr,
 hTransaction,
 nullptr,
 nullptr);
memcpy(pFileBuf + pSectHdrs - > PointerToRawData + dwCodeRva, pCodeBuf, dwReqBufSize);
if (WriteFile(hFile, pFileBuf, dwFileSize, (PDWORD) & dwBytesWritten, nullptr)) {
 HANDLE hSection = nullptr;
 NtStatus = NtCreateSection( & hSection, SECTION_ALL_ACCESS, nullptr, nullptr, PAGE_READONLY,
SEC_IMAGE, hFile);
  if (NT_SUCCESS(NtStatus)) {
        * pqwMapBufSize = 0;
        NtStatus = NtMapViewOfSection(hSection, GetCurrentProcess(), (void ** ) ppMapBuf, 0, 0,
nullptr, (PSIZE_T) pqwMapBufSize, 1, 0, PAGE_READONLY);
}
```
Notably in the snippet above, rather than using the *.text*

*IMAGE\_SECTION\_HEADER.VirtualAddress* to identify the infection address of my shellcode I am using *IMAGE* SECTION HEADER.PointerToRawData. This is due to the fact that although I am not writing any content to disk, the PE file is still technically physical in the sense that it has not yet been mapped in to memory. Most relevant in the side effects of this is the fact that the sections will begin at *IMAGE\_OPTIONAL\_HEADER.FileAlignment* offsets rather than *IMAGE\_OPTIONAL\_HEADER.SectionAlignment* offsets, the latter of which typically corresponds to the default page size.

The only drawback of phantom DLL hollowing is that even though we are not writing to the image we are hollowing on disk (which will typically be protected In System32 and unwritable without admin and UAC elevation) in order to use APIs such as [NTDLL.DLL!NtWriteFile](https://docs.microsoft.com/en-us/windows-hardware/drivers/ddi/content/ntifs/nf-ntifs-ntwritefile) to write malware to phantom files, one must first open a handle to its underlying file on disk with write permissions. In the case of an attacker who does not have sufficient privileges to create their desired TxF handle, a solution is to simply copy a DLL from System32 to the malware's application directory and open a writable handle to this copy. The path of this file is less stealthy to a human analyst, however from a program's point of view the file is still a legitimate Microsoft signed DLL and such DLLs often exist in many directories outside of System32, making an automated detection without false positives much more difficult.

Another important consideration with phantom sections is that it is not safe to modify the *.text* section at an arbitrary offset. This is because a *.text* section within an image mapped to memory will look different from its equivalent file on disk, and because it may contain data directories whose modification will corrupt the PE. When relocations are applied to the PE, this will cause all of the absolute addresses within the file to be modified (re-based) to reflect the image base selected by the OS, due to ASLR. If shellcode is written to a region of code containing absolute address references, it will cause the shellcode to be corrupted when [NTDLL.DLL!NtMapViewOfSection](http://undocumented.ntinternals.net/index.html?page=UserMode%2FUndocumented%20Functions%2FNT%20Objects%2FSection%2FNtMapViewOfSection.html) is called.

```
bool CheckRelocRange(uint8_t * pRelocBuf, uint32_t dwRelocBufSize, uint32_t dwStartRVA, uint32_t
dwEndRVA) {
 IMAGE_BASE_RELOCATION * pCurrentRelocBlock;
 uint32_t dwRelocBufOffset, dwX;
 bool bWithinRange = false;
 for (pCurrentRelocBlock = (IMAGE_BASE_RELOCATION * ) pRelocBuf, dwX = 0, dwRelocBufOffset = 0;
pCurrentRelocBlock - > SizeOfBlock; dwX++) {
        uint32 t dwNumBlocks = ((pCurrentRelocBlock - > SizeOfBlock - sizeof(IMAGE BASE RELOCATION)) /
sizeof(uint16_t));
        uint16_t * pwCurrentRelocEntry = (uint16_t * )((uint8_t * ) pCurrentRelocBlock +
sizeof(IMAGE_BASE_RELOCATION));
        for (uint32_t dwY = 0; dwY < dwNumBlocks; dwY++, pwCurrentRelocEntry++) {
        # define RELOC FLAG ARCH AGNOSTIC IMAGE REL BASED DIR64
        else
        # define RELOC_FLAG_ARCH_AGNOSTIC IMAGE_REL_BASED_HIGHLOW
        if ((( * pwCurrentRelocEntry >> 12) & RELOC_FLAG_ARCH_AGNOSTIC) == RELOC_FLAG_ARCH_AGNOSTIC) {
```

```
uint32_t dwRelocEntryRefLocRva = (pCurrentRelocBlock - > VirtualAddress + ( *
pwCurrentRelocEntry & 0x0FFF));
        if (dwRelocEntryRefLocRva >= dwStartRVA && dwRelocEntryRefLocRva < dwEndRVA) {
        bWithinRange = true;
        dwRelocBufOffset += pCurrentRelocBlock - > SizeOfBlock;
        pCurrentRelocBlock = (IMAGE_BASE_RELOCATION * )((uint8_t * ) pCurrentRelocBlock +
pCurrentRelocBlock - > SizeOfBlock);
  return bWithinRange;
}
```
In the code above, a gap of sufficient size is identified within our intended DLL image by walking the base relocation data directory. Additionally, as previously mentioned [NTDLL.DLL!NtCreateSection](http://undocumented.ntinternals.net/index.html?page=UserMode%2FUndocumented%20Functions%2FNT%20Objects%2FSection%2FNtCreateSection.html) will fail if an invalid PE is used as a handle for *SEC\_IMAGE* initialization. In many Windows DLLs, data directories (such as TLS, configuration data, exports and others) are stored within the *.text* section itself. This means that by overwriting these data directories with a shellcode implant, we may invalidate existing data directories, thus corrupting the PE and causin[g](http://undocumented.ntinternals.net/index.html?page=UserMode%2FUndocumented%20Functions%2FNT%20Objects%2FSection%2FNtCreateSection.html) [NTDLL.DLL!NtCreateSection](http://undocumented.ntinternals.net/index.html?page=UserMode%2FUndocumented%20Functions%2FNT%20Objects%2FSection%2FNtCreateSection.html) to fail.

```
for (uint32 t dwX = \theta; dwX < pNtHdrs->OptionalHeader.NumberOfRvaAndSizes;
dwX++) {
      if (pNtHdrs->OptionalHeader.DataDirectory[dwX].VirtualAddress >=
pSectHdrs->VirtualAddress &&
pNtHdrs->OptionalHeader.DataDirectory[dwX].VirtualAddress <
(pSectHdrs->VirtualAddress + pSectHdrs->Misc.VirtualSize)) {
      pNtHdrs->OptionalHeader.DataDirectory[dwX].VirtualAddress = \theta;
      pNtHdrs->OptionalHeader.DataDirectory[dwX].Size = 0;
      }
}
```
In the code above I am wiping data directories that point within the *.text* section. A more elegant solution is to look for gaps between the data directories in *.text*, similar to how I found gaps within the relocations. However, this is less simple than it sounds, as many of these directories themselves contain references to additional data directories (load config is a good example, which contains many RVA which may also fall within *.text*). For the purposes of this PoC I've simply wiped conflicting data directories. Since the module will never be run, doing so will not affect its execution nor will it affect ours since we are using a PIC shellcode.

# **Last thoughts**

Attackers have long been overdue for a major shift and leap forward in their malware design, particularly in the area of memory forensics. I believe that DLL hollowing is likely to become a ubiquitous characteristic of malware memory allocation over the next several years, and this will prompt malware writers to further refine their techniques and adopt my method of phantom DLL hollowing, or new (and still undiscovered) methods of thwarting analysis of PE images in memory vs. on disk. Until such a time that innovations in theory are called for, I believe it is more valuable to focus on practical solutions to existing defensive technology. For this reason, in my next post in this series I will discuss bypasses for defensive scanners such a[s](https://gist.github.com/jaredcatkinson/23905d34537ce4b5b1818c3e6405c1d2) [Get-InjectedThread](https://gist.github.com/jaredcatkinson/23905d34537ce4b5b1818c3e6405c1d2), [Malfind](https://github.com/volatilityfoundation/volatility/wiki/Command-Reference-Mal#malfind) and [Hollowfind.](https://github.com/monnappa22/HollowFind)